# **Welcome**

To

### **Password Management – Practical Strategies**

Hosted by:

Foster & Motley **FOSTERING LIFE'S WEALTH** 

Content by:

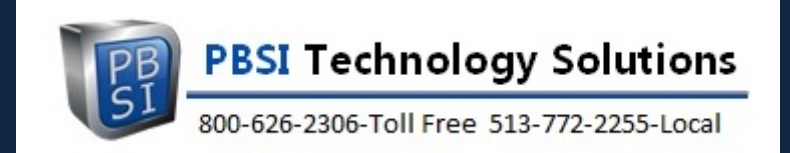

Presenter: Ray Cool, CEO PBSI Technology Solutions Webinar will begin at 1:00

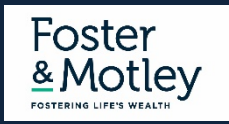

# **Welcome**

to

## **Cybersecurity Education Series**

**Hosted by Foster & Motley**

**Content provided by PBSI Technology Solutions**

Series Goals

- Educate listeners how to protect electronic valuables
- Improve knowledge about electronic security
- Provide practical information about what to change and how to do so

Topic Summaries

- 
- 
- **Password Management – Practical Strategies today's topic**
- File Encryption, Cloud Security & Public Wi-Fi 4 of 4

• Securing Personal Information **Accord Accord Accord Accord Accord Accord Accord Accord Accord Accord Accord Accord Accord Accord Accord Accord Accord Accord Accord Accord Accord Accord Accord Accord Accord Accord Accord** • Email Security Practices **Automatic Except Act and Tena** available on Foster & Motley website

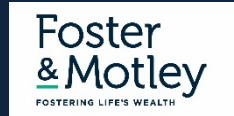

# **Agenda**

# **Password Management – Practical Strategies**

### **Today's Agenda**

- Why does password security demand our attention?
- Password guidelines
- Benefits of using a Password Manager
- Create a system to remember unique passwords
- Alternatives to a Password Manager
- Demonstration of LastPass setup

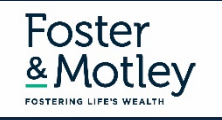

**PBSI Technology Solutions** *"IT Security Specialists"*

# **Who is PBSI?**

- Technology Services provider for hundreds of clients in the tri-state including Foster & Motley
- Experienced 75% of staff have 10+ years experience w/PBSI
- Proactive IT security monitoring for businesses & professionals

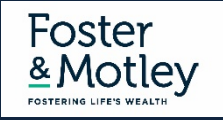

# **Why do we need protection?**

### **The Internet Today is a Dangerous Place**

- Increasingly, PCs are being infected with malware that steals passwords and copies data
- New keylogging and phishing attacks are changing constantly Bad guys are smart, motivated and *relentless*
- The victim is typically NOT notified Keylogging malware may be currently active on millions of unaware PCs

### **Email Addresses and Passwords Are For Sale**

- 6.2 Billion emails are available for sale on the Darkweb (was 2.7 Billion just 2 years ago)
- 1.2 Billion of them include exposed, cracked passwords
- Cisco, Microsoft, LinkedIn, Yahoo, Gmail, MySpace, DocuSign, Adobe, Dropbox, Tumblr and MANY others
- SolarWinds Orion hack compromises 250+ large organizations + US Gov, DOD, DOJ…

[Secure Dark Web Exposed Password Check](https://portal.vigilante.io/login)

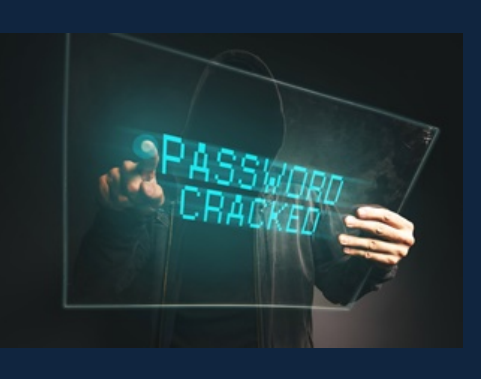

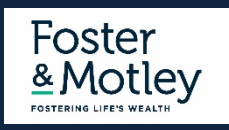

### **Password Guidelines How to make my passwords safe**

#### **1. Keep my passwords private – and unique**

- Don't reuse the same password on multiple sites. "Normal" passwords create a big security problem
- 1.2 Billion exposed email + pw combinations can be used on any bank or credit card site in the world
- If you have used a "normal" password in the past, change that password on all sites today would be good…

#### **2. Don't Store Important Passwords on your Web Browser**

- Web browsers are wide open & exposed if a device is hacked every browser password is available to a hacker
- Password Managers are protected by an added secure password, and all stored passwords are encrypted

#### **3. Other Password Management Principles**

- Enable two-factor authentication for all web accounts that offer it especially important for email
- Password security Never store written passwords anywhere around your desk or keyboard
- Don't use work email address for personal accounts & don't use same passwords on home & work accounts
- Find out if your passwords have been compromised PBSI can do a darkweb search free on request

#### **4. Use a Password Manager**

- LastPass, Dashlane, many others Pick one just do it!
- One commonly-missed benefit losing a password might be costly [bitcoin-password could cost millions](https://nam11.safelinks.protection.outlook.com/?url=https%3A%2F%2Fwww.nytimes.com%2F2021%2F01%2F12%2Ftechnology%2Fbitcoin-passwords-wallets-fortunes.html%3Fsmid%3Dem-share&data=04%7C01%7CRayC%40pbsinet.com%7Cf8293930594746d0f1dd08d8beee2d03%7C1b0830cb143346fb8581af69da85201a%7C0%7C0%7C637469277629386102%7CUnknown%7CTWFpbGZsb3d8eyJWIjoiMC4wLjAwMDAiLCJQIjoiV2luMzIiLCJBTiI6Ik1haWwiLCJXVCI6Mn0%3D%7C1000&sdata=h09W%2F%2Ba%2B6KzgkC3SQRpb%2Ff7mK2SpIuxx7WSw2T55JcE%3D&reserved=0)

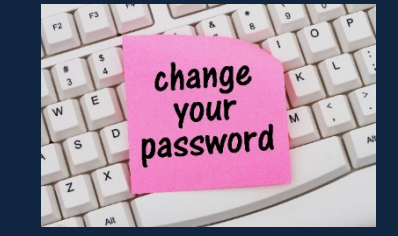

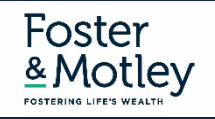

### **Create a System to Remember Unique Passwords**

**Idea: Create a similar-but-different system for Remembering Passwords**

- **Choose a "normal" pw – but NEVER use it – just remember it**
	- "normal" password Include text portion and number portion
	- Example: "normal9" or " $n9"$  =  $\langle$  mytext1234>
- **Then: make notes to yourself that don't expose the password, but make it knowable to you** 
	- Notes would impact text and number portion
	- For text portion change or capitalize: Ex: Cap 3<sup>rd</sup> would = myText1234
	- For number portion: Replace numbers, so n9 4433 would = mytext4433
	- Put it together: n9 Cap  $2^{nd}$  6543 = mYtext6543
- **Store your notes in a secure location (examples below)**

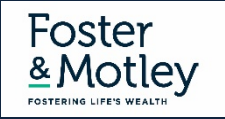

### **Demonstration Alternatives to a Password Manger**

**Alternatives If you don't use a password manager (none as secure as a password manager)**

- **Alternatives – Highly recommend you encrypt (require a password to open)**
	- **OneNote**  If you use OneNote Store passwords in an encrypted OneNote tab
	- **Word or Excel**  Encrypted Word or Excel document stored in the cloud or locally **use a long password**
	- **Email Contact Notes** (NOT encrypted) Store your pw notes (never passwords themselves) in obscure contact
- **Handwritten passwords?** In today's world, this is simply not practical for most of us

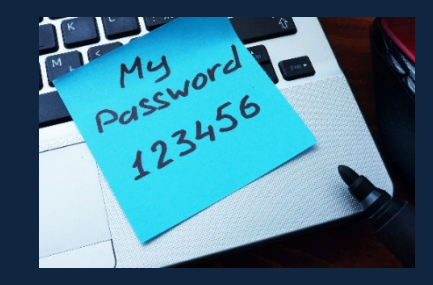

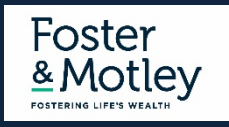

### **Use a Password Manager**

### **The best way to securely store passwords**

### **1. LastPass Free Feature List (free)**

- LastPass Free provides encrypted secure password storage for all web logins
- Synchronizes across all devices (PCs, Laptops, Macs, Tablets, iPads, iPhones, & Android phones)
- Encrypts passwords at a very high level
- Autofills stored passwords on web sites
- Strong password generator
- Stores secure notes (addresses, garage opener codes, Wi-Fi passwords, etc.)

### **2. LastPass Premium Feature List (\$36 /yr)**

- Emergency access contact
- Multifactor authentication

### **3. LastPass Families Feature List (\$48 /yr)**

- Share DESIRED passwords (ex: Netflix, Amazon, Mobile wireless vendor)
- All other passwords remain private to each family member
- Cost Add 5 more users to Premium for \$1 / mo total
- <https://www.lastpass.com/pricing>

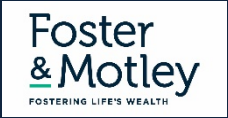

### **LastPass**

### **1. Create your account**

- Install LastPass on your device purchase direct from vendor site www.lastpass.com
- Set Master Password Make it secure but not TOO long (8-10 char) (think: hundreds of times) Remember me (or remember login) = YES

### **Remember password = NO**

YOU (not Foster & Motley) are the owner and manager of your LastPass and passwords

### **2. Set key security choices**

- Set recovery mobile phone number
- Set secondary email address
- **3. Import passwords from your browser**
- **4. Add 1 or more new site manually (login & password)**
- **5. Add LastPass to your other devices**
	- App store Download LastPass then login Do NOT create another account

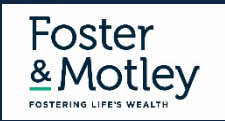

# **Install LastPass**

### **Purchase directly and install from vendor site www.lastpass.com**

# Simplify your life.

LastPass remembers all your passwords, so you don't have to.

**Get LastPass Free** 

Upgrade to Premium for Just \$2/Month >

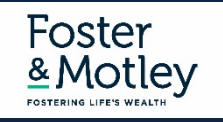

# **Create your account Enter your Email and Master Password**

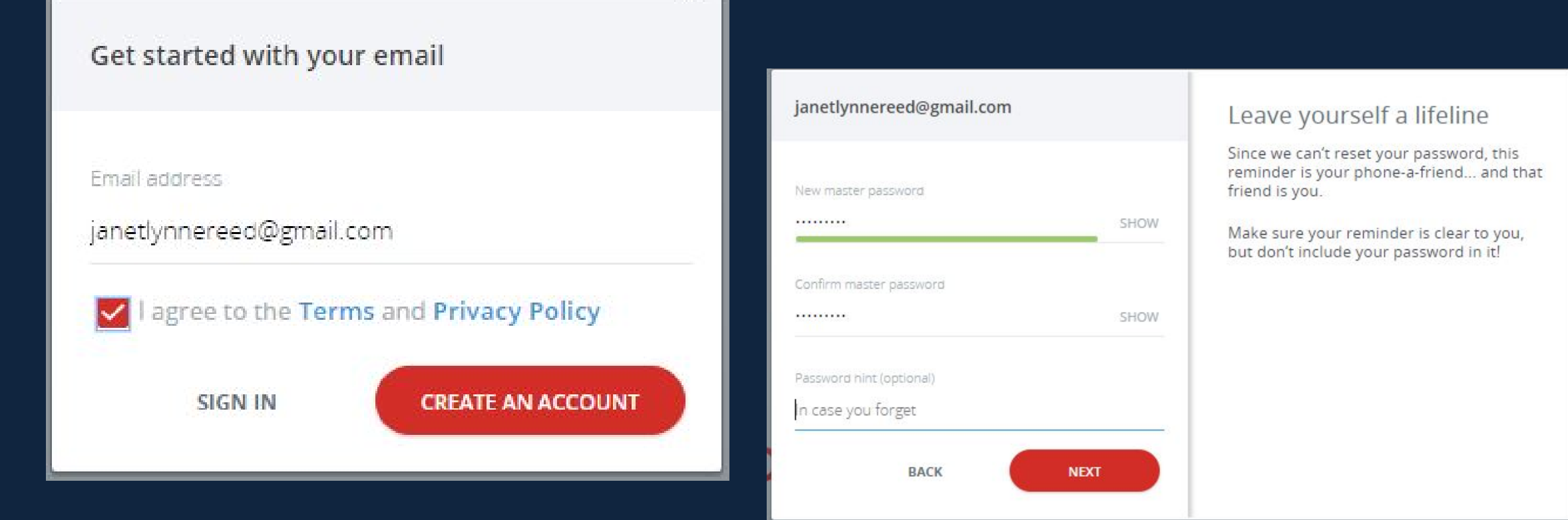

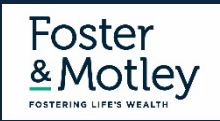

### **Account Settings - Phone Recovery**

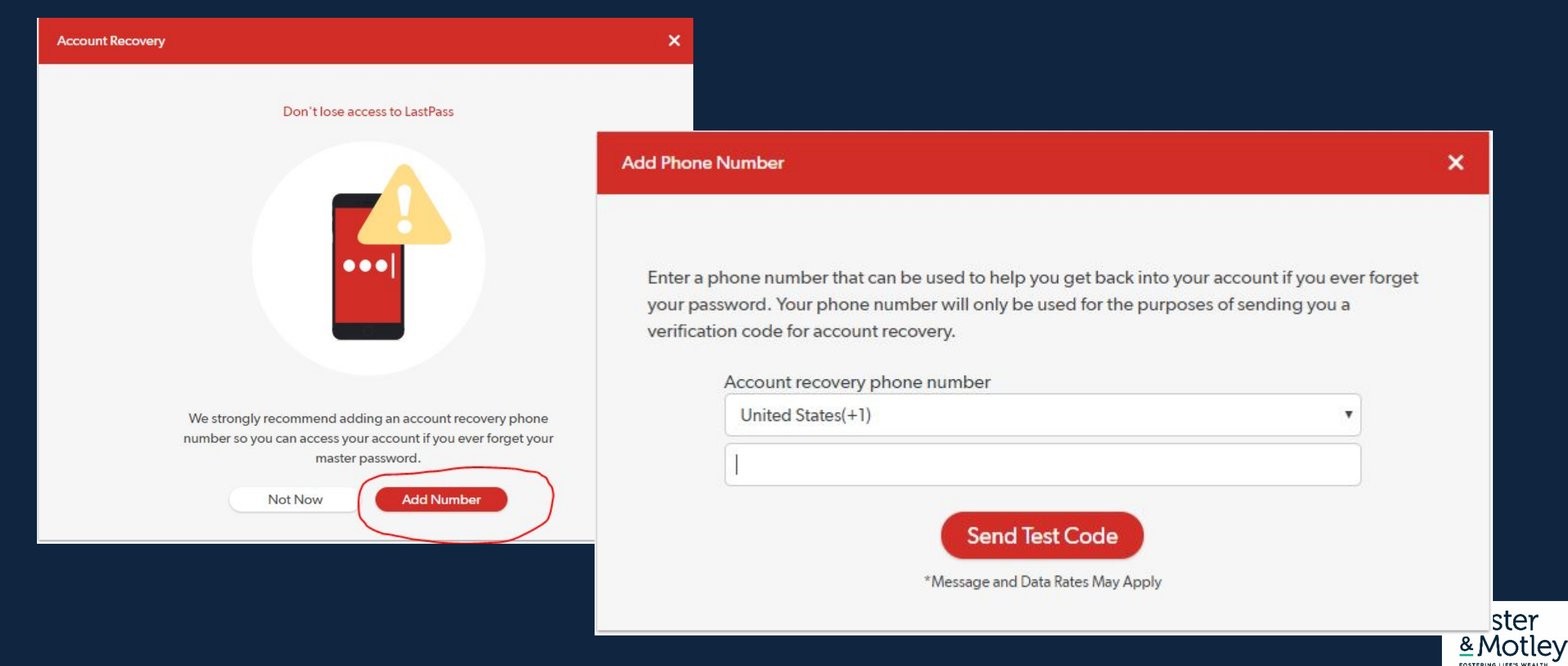

# **Add Browser Extension**

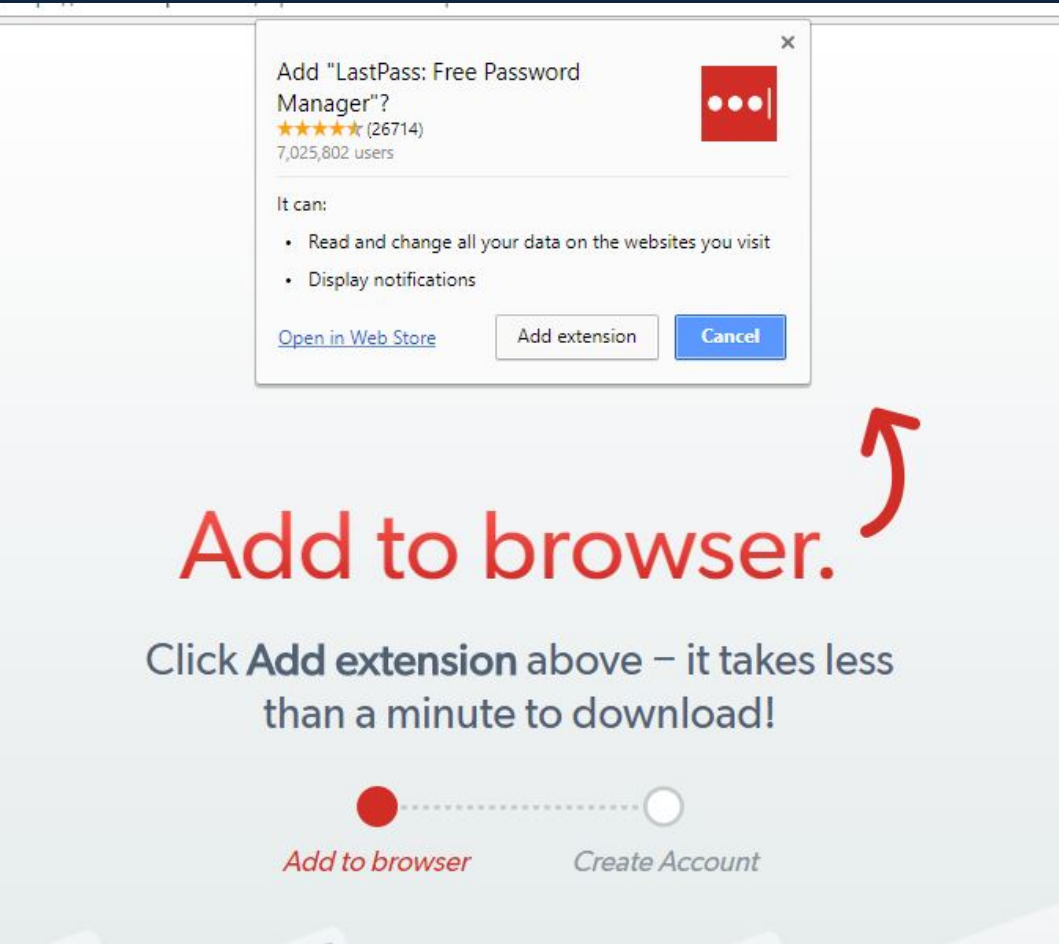

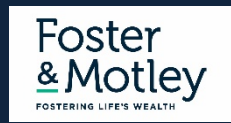

### **Import Browser Passwords**

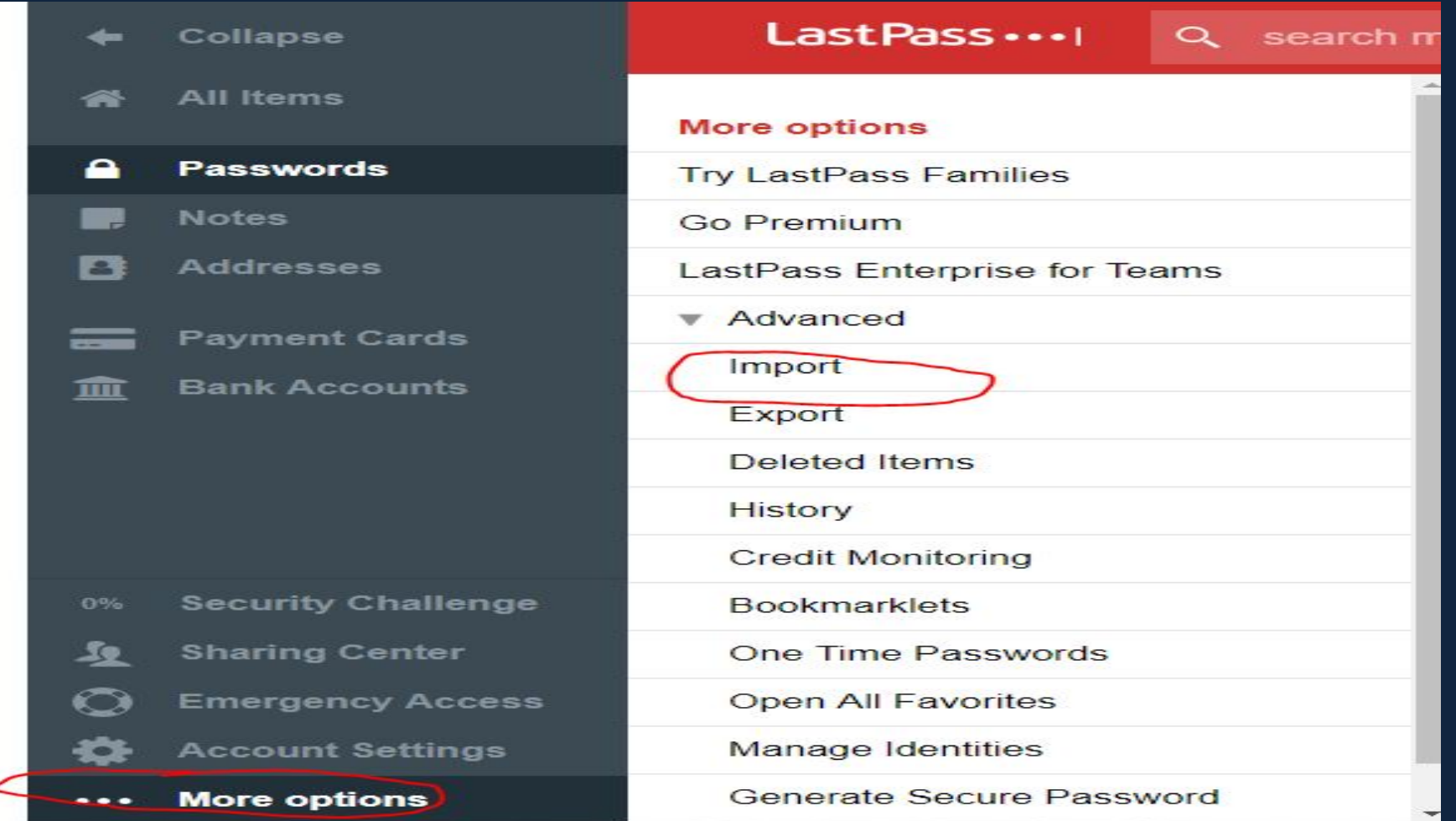

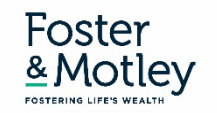

# **Manually add a New Site & Password**

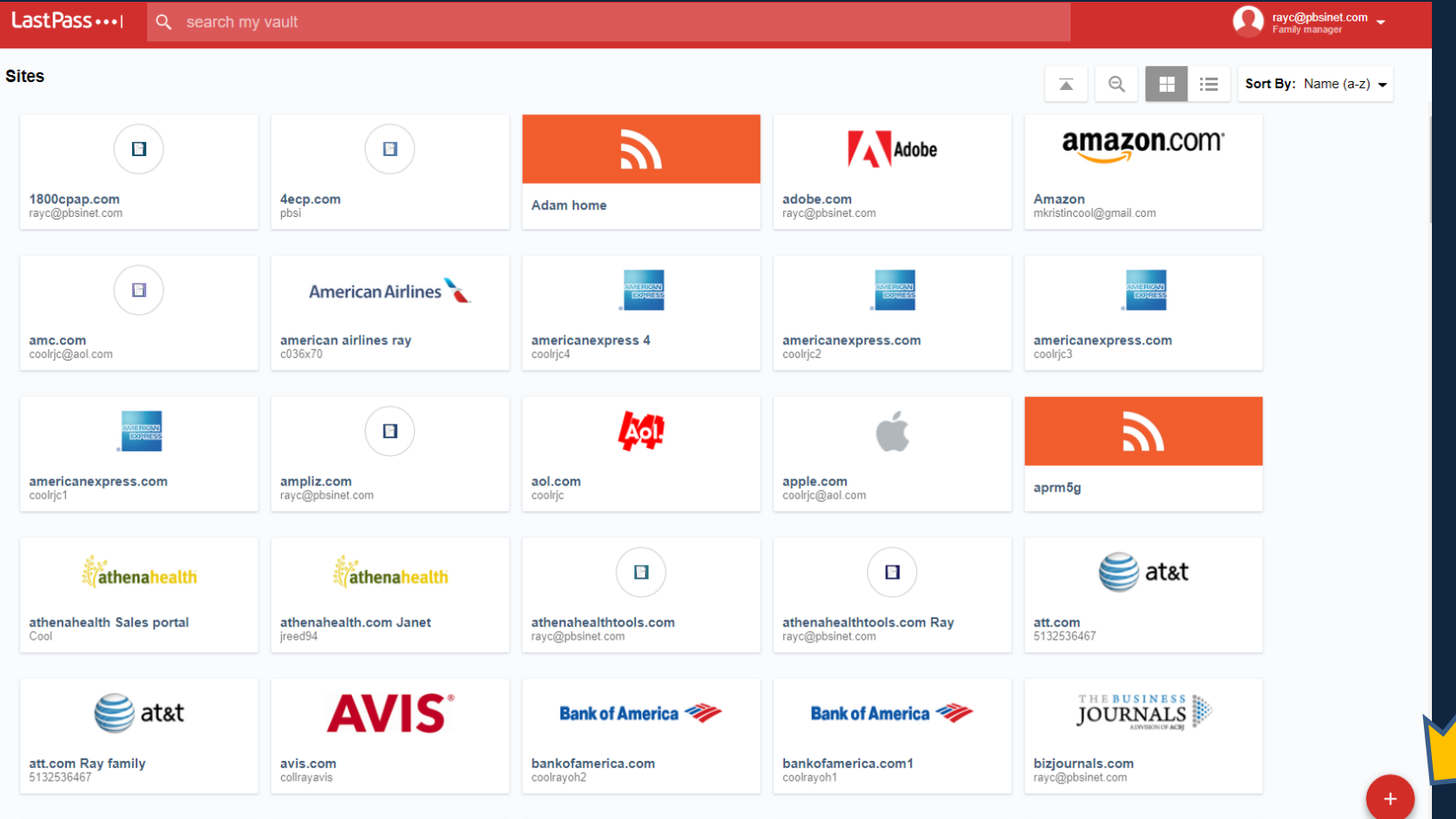

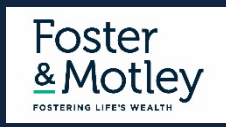

# **Add a New Site & Password**

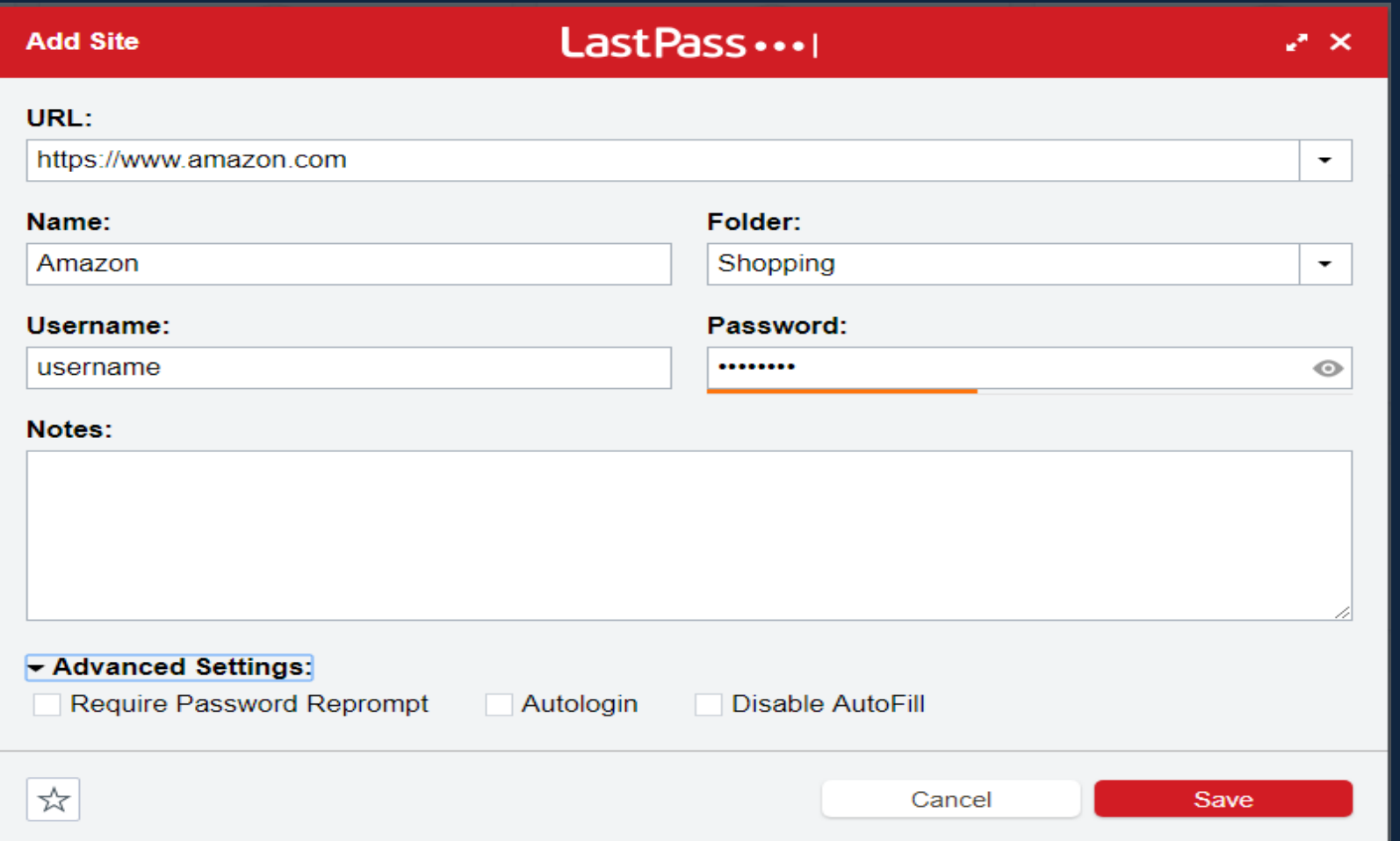

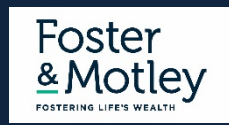

## **Summary – Managing Passwords**

### **Password Management Principles**

Don't reuse the same password on multiple sites Don't Store Important Passwords on your Web Browser Change reused passwords – today would be a good idea… Enable two-factor authentication for all web accounts that offer it Find out if your passwords have been compromised – PBSI will check for free

### **Options for Managing Passwords**

Encrypted Word document Encrypted OneNote Tab Use a Password Manager

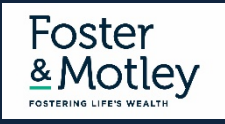

# **Summary - Essentials of Securing Personal Information**

#### **Establish protection from the "open" internet**

• Use secure passwords to protect your Wi-Fi & IoT (Internet of Things) devices – and keep firmware updated

#### **Secure your Desktops, Laptops & Files**

- Antivirus & Malware protection Use non-free antivirus, auto updated without manual intervention, daily vulnerability scanning w/alerts
- Patch Management Security issues frequently related to un-updated software patches
- Automate Your Backup multi-location, locally encrypted, redundant

#### **Email Security**

- 5 principles of secure email evaluation
- Turn on Multifactor Authentication

#### **Password Management**

- Don't use common passwords on multiple sites
- Use a password manager or another secure option

#### **Beware public Wi-Fi**

• No passwords on Public Wi-Fi - If logging in with password , use a password manager or VPN tool, or use cellular

#### **Know if your PCs & Macs are secure**

• Consider online security monitoring – know if you have sleeping vulnerabilities

#### **Training - Encourage every family member to learn secure behavior**

• Learn the essentials of safety – especially passwords, email and web browsing

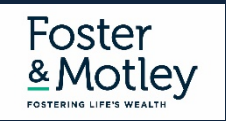

# **Webinar Summary**

### **Thank you for your attendance Thank you to our friends at Foster & Motley**

**Included Handout "IT Security – Password Management Recommendations"**

#### **How can PBSI help you? - Concierge IT Security Services**

**Pricing below has been discounted by 25% for Foster & Motley clients <b>Cost for F&M Client Cost for F&M Client** 

- Data Breach Risk Scan (up to 3 PCs/Macs), scheduled during daytime **by a strategies of the strategies of the strategies** \$ 200 one time
- Security Risk Assessment– includes above Risk Scan, adding personal security review by phone & direct connect \$ 325 one time (adds \$125)
- Online Security Monitoring, Antivirus, Patch Management, Vulnerability Scans (up to 3 PCs/Macs) \$ 225 / yr up to 3 PCs/Macs
- Online Security Monitoring, Antivirus, Patch Mgnt, Vulnerability S. (up to 3 PCs/Macs) w/S1 Ransomware Protect \$ 325 / yr up to 3 PCs/Macs
- Online Backup with redundant local encrypted backup (per PC or Mac)  $\frac{115}{115}$  + 115 / yr per PC/Mac
- Concierge Security Services Your own personal security advisor included at no cost with any of above services included with any of above

#### **Webinar Follow-up**

- Call or email questions, or request free quotation (800) 626-2306 itservices@pbsinet.com
- Speaker contact Ray Cool, CEO (513) 924-3915 rayc@pbsinet.com

#### **Upcoming Webinars**

- 
- 
- **Password Management – Practical Strategies today's topic**
- File Encryption, Cloud Security & Public Wi-Fi Thursday February 18, 1:00 pm

• Securing Personal Information and Theory available on Foster & Motley's website

• Email Security Practices available on Foster & Motley's website

- 
- 
- 
- 
- 

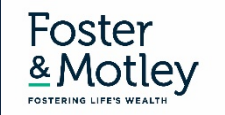